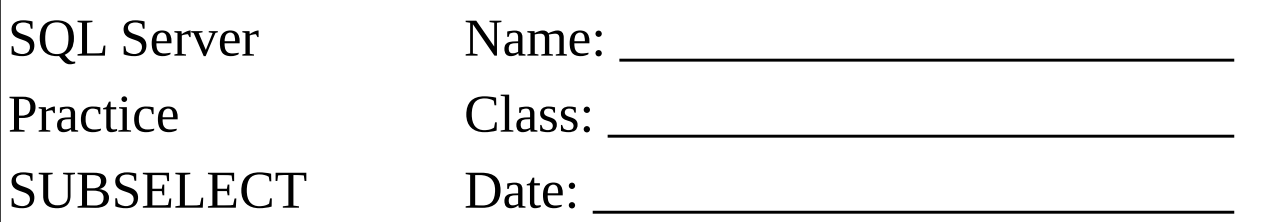

Selektieren Sie die Attribute:

- Kennzeichen
- Datum
- Dauer
- Ort von
- KM

Es sollen nur jene Datenzeilen ausgegeben werden, die überdurchschnittlich viel KM gefahren sind. Also mehr KM als der Durchschnitt!

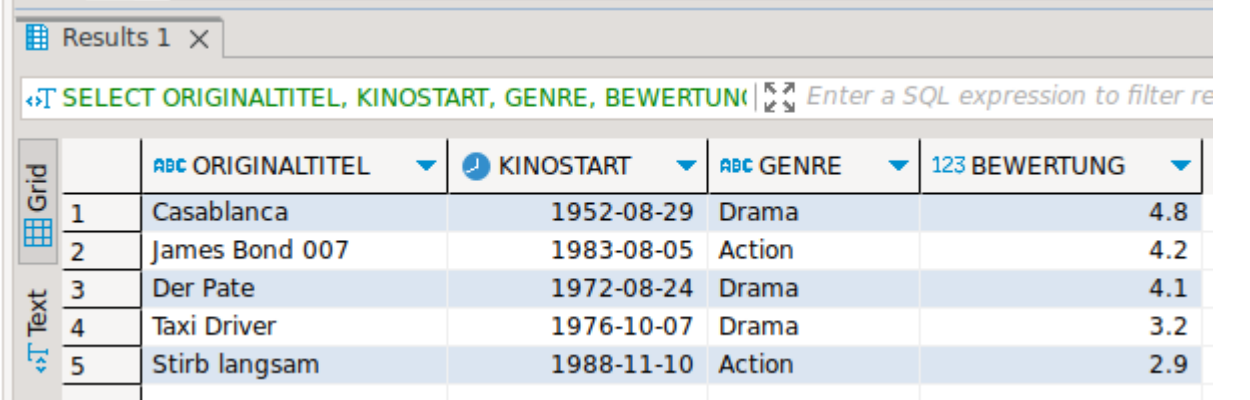

Selektieren Sie die Attribute:

- Kennzeichen
- Datum
- Ort von
- Dauer
- AVG Dauer

Es soll zusätzlich pro Abfahrtsort die durchschnittliche Dauer ausgegeben werden.

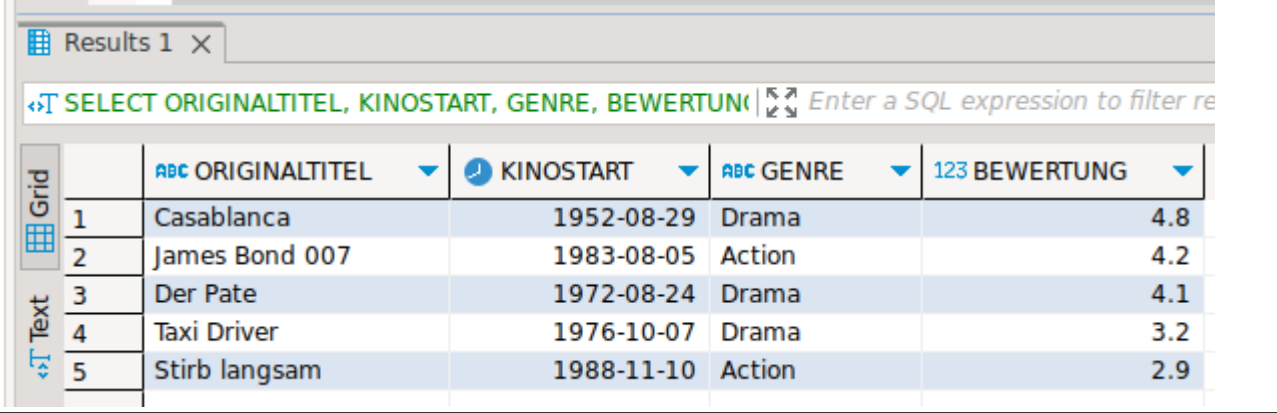